## *www.radiodelfin.unacar.mx* **Guía para solicitar información**

## **PARA ACCEDER** al apartado de Transparencia en internet es necesario seguir los pasos siguientes:

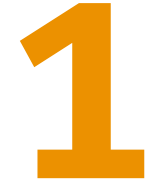

**.1**

**INGRESAR** al portal web colocando en el navegador de su preferencia la dirección *www.radiodelfin.unacar.mx* 

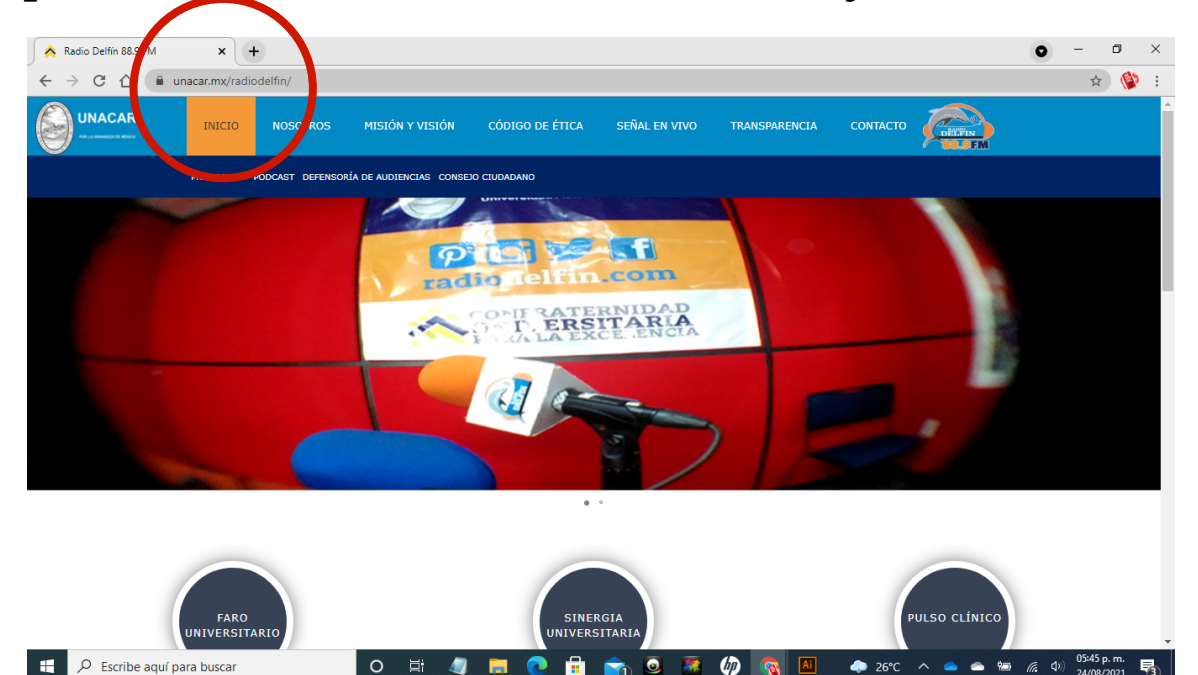

**TAMBIÉN** se puede ingresar desde el portal *www.unacar.mx* al ubicar la imagen de Radio Delfín.

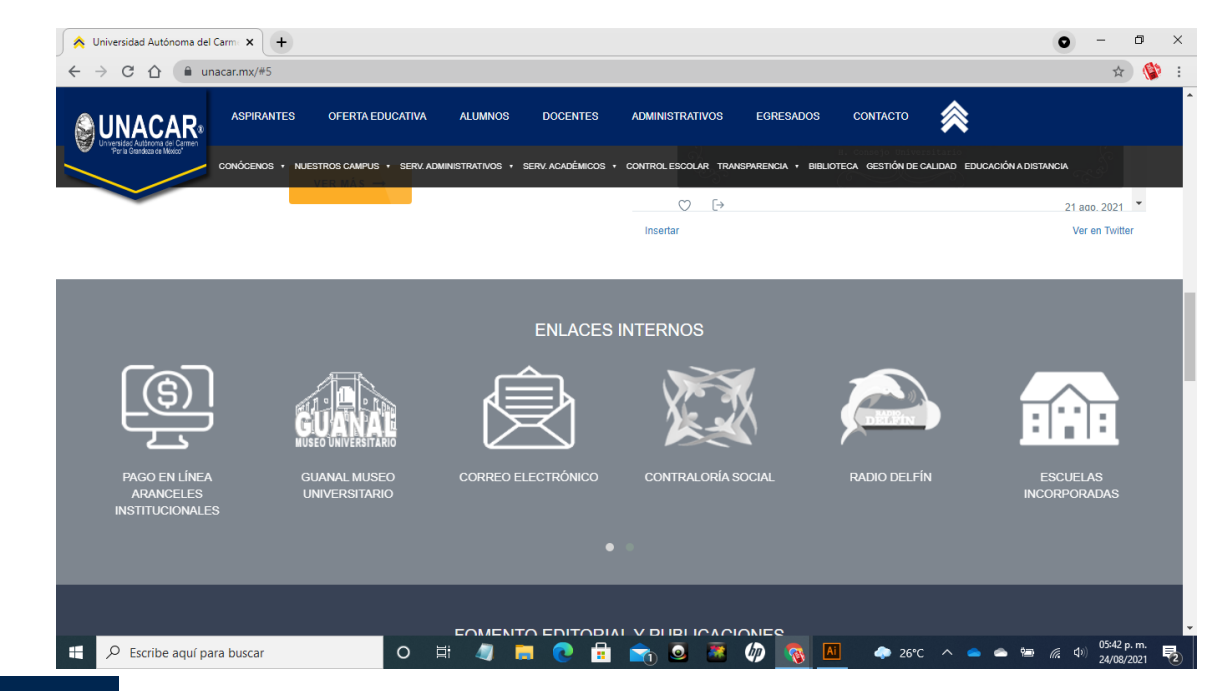

**EN LA PÁGINA** principal que se despliega se ubica el menú en la parte superior. Elegir el botón Transparencia **y** dar click en éste.

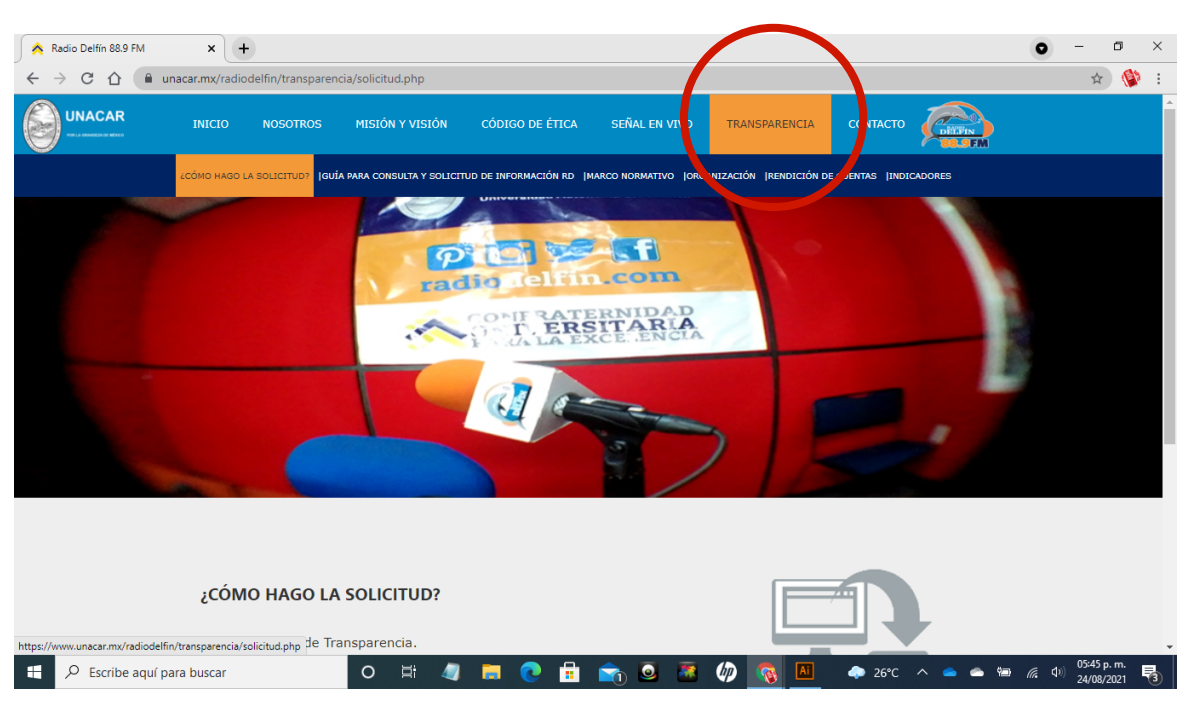

**EL BOTÓN** de Transparencia lo llevará al apartado donde EL BOTÓN de Transparencia lo llevará al apartado dor se ubica información referente a la estación de radio.

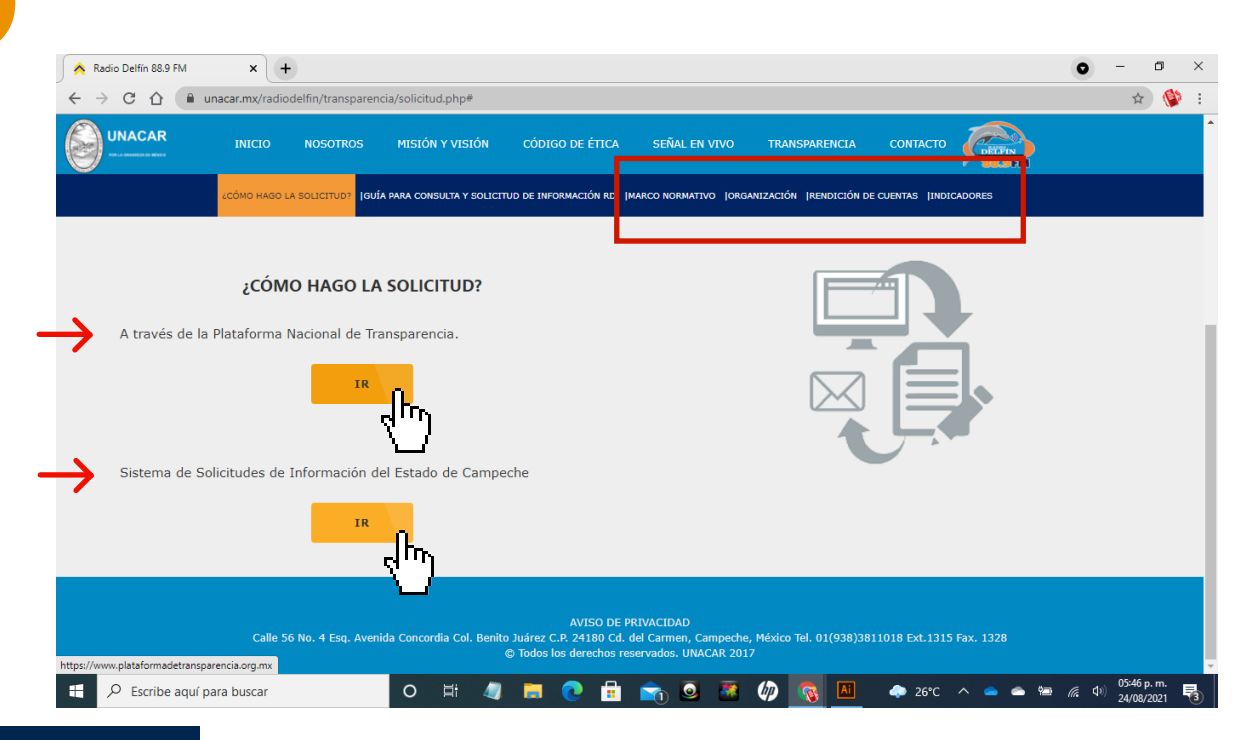

**EN EL SUBMENÚ** se encontrará las instrucciones para realizar la solicitud de información paso a paso y las **EN EL SUBMENÚ**<br>realizar la solicit<br>ligas de acceso a:<br>**4** Plataforma Naci

## **Plataforma Nacional de Transparencia** Radio Delfín 88.9 FM  $\times$   $\sim$  inicio - PNT  $\mathbf{x}$  +  $\sigma$   $\times$  $\bullet$  $\leftarrow$   $\rightarrow$   $\mathbf{C}$   $\hat{\mathbf{D}}$   $\hat{\mathbf{a}}$  plataformadetransparencia.org.mx/web/guest/inicio  $\bullet$   $\star$   $\bullet$  : INICIAR SESIÓN PLATAFORMA NACIONAL DE TRANSPARENCIA  $\alpha$ Buscar Toda la plataforma Aviso de suspensión temporal de términos y plazos QUEJAS DE RESPUESTAS **INFORMACIÓN PÚBLICA** SOLICITUDES Describe aquí para buscar  $O$   $\equiv$   $\sqrt{2}$ **R**<sub>n</sub>e 26°C  $\bullet$  9 (  $\bullet$  0)  $\frac{0.348 \text{ p.m.}}{24/02/021}$

**Sistema de Solicitudes de Información del Estado de Campeche**

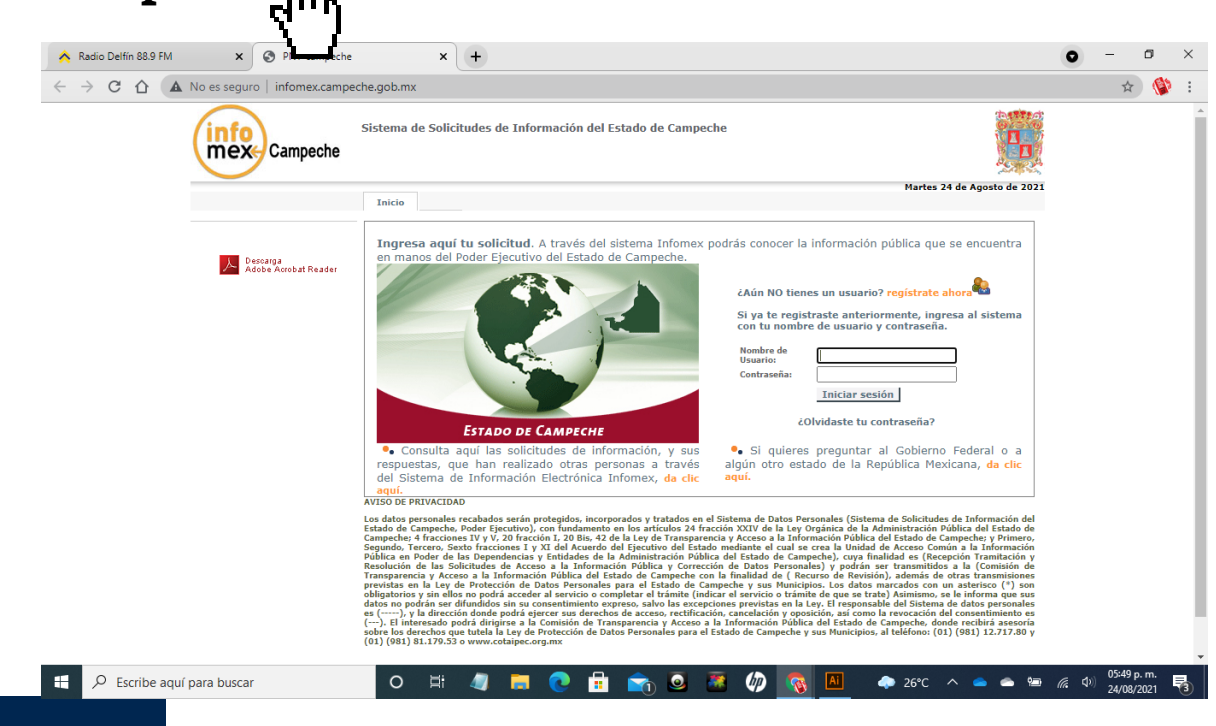

**LA PRIMERA HERRAMIENTA** es la Plataforma Nacional de Transparencia, donde el solicitante debe crear una cuenta de usuario. Una vez dentro del portal existen dos formas de consultar la información, la primera es revisar los datos ya publicados o realizar una solicitud específica.

**4.1**

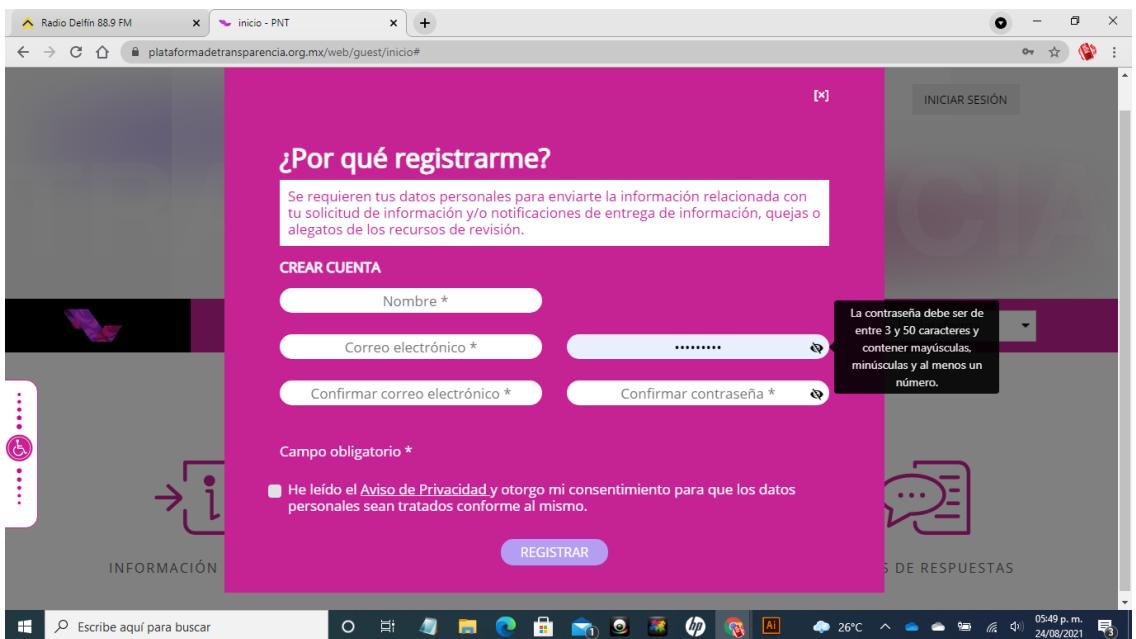

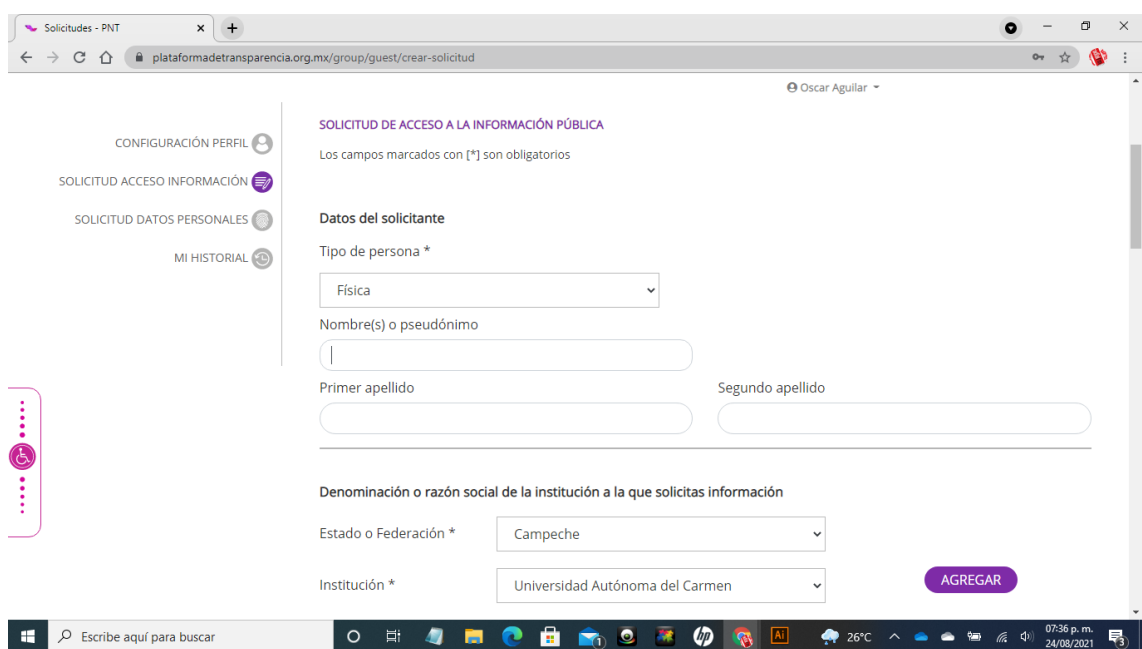

**PARA HACER** una solicitud de información en el portal InfoMex se requiere también la creación de un usuario; la solicitud debe dirigirse a la Universidad Autónoma del Carmen y en la descripción de la misma debe incluirse el Departamento de Radio y TV.

**4.2**

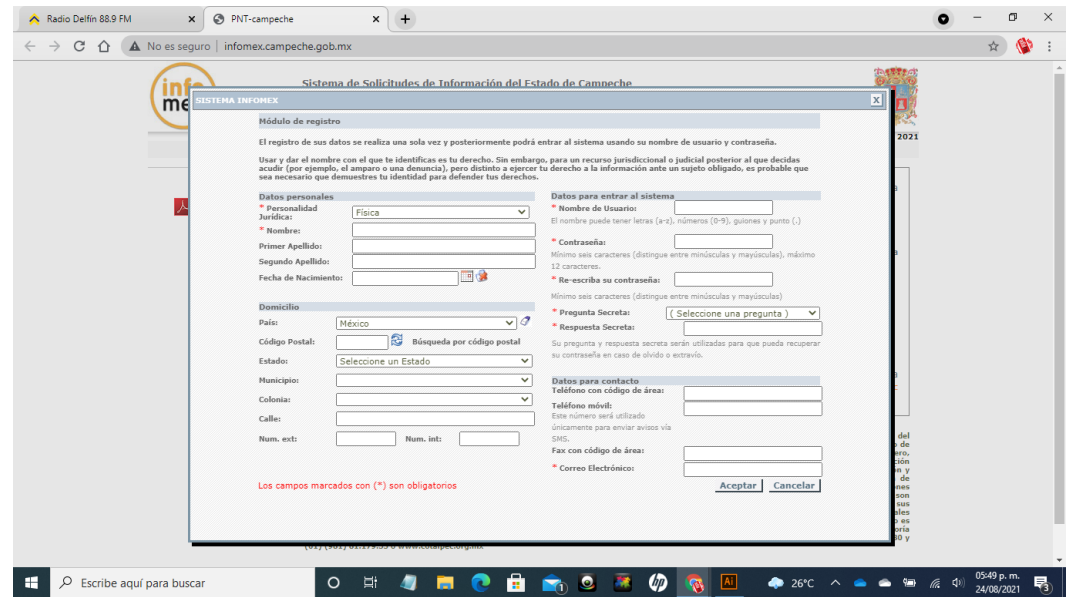

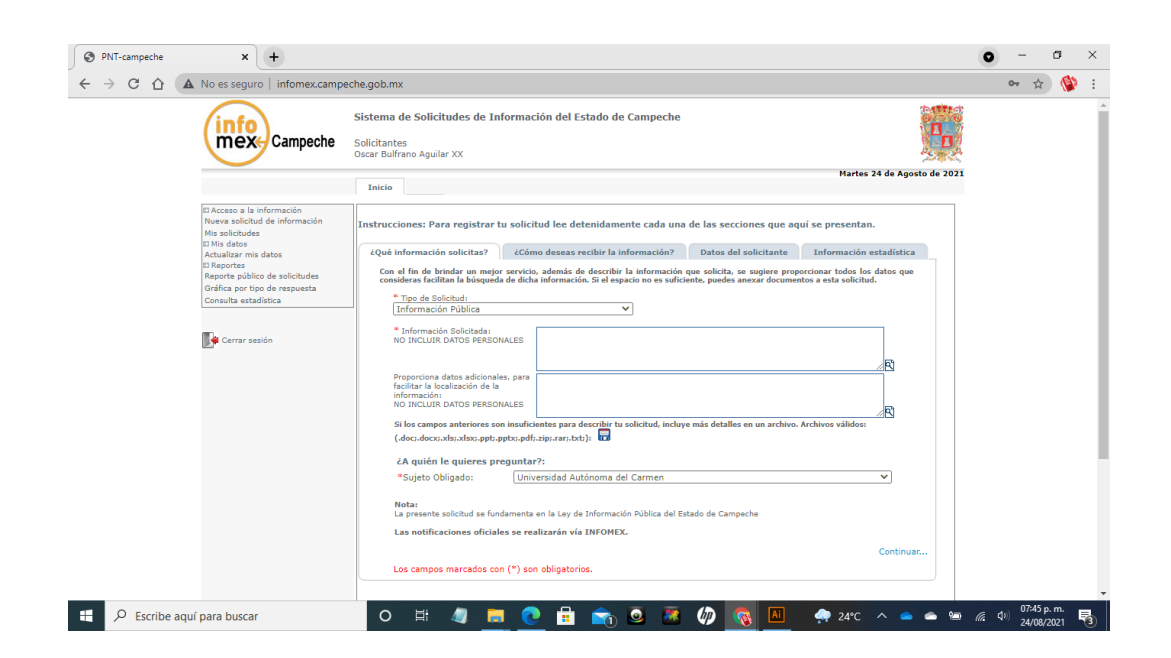